# Elementares mathematisches Handwerkszeug

#### Prof. Dr. Christoph Lehner

Wintersemester 2020/2021

#### Zusammenfassung

In diesem Vorkurs wird das elementare mathematische Handwerkszeug zur Vorbereitung der Vorlesung Mathematische Methoden wiederholt. Der Inhalt orientiert sich am Lehrplan Gymnasium Bayern ([http:](http://www.gym8-lehrplan.bayern.de) [//www.gym8-lehrplan.bayern.de](http://www.gym8-lehrplan.bayern.de)).

### Inhaltsverzeichnis

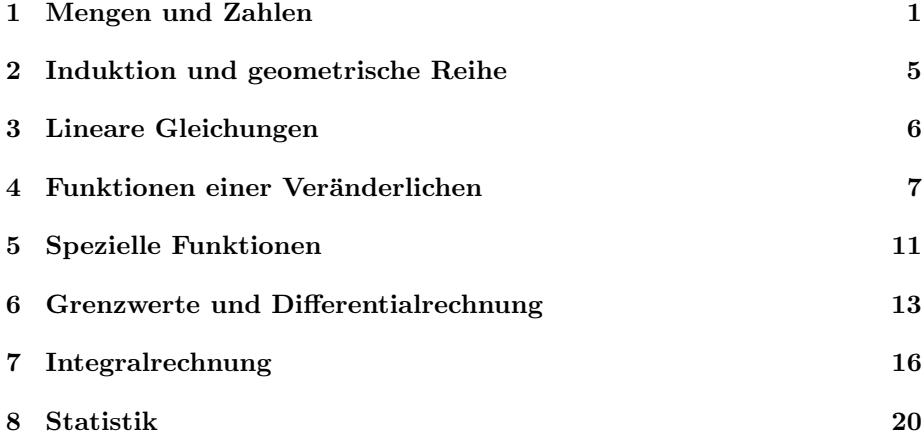

### <span id="page-0-0"></span>1 Mengen und Zahlen

• Eine endliche Menge  $X$ , kann man durch Angabe aller Elemente  $x_i$  mit  $i = 1, \ldots, n$  definieren

$$
X \equiv \{x_1, x_2, \dots, x_n\}.
$$
 (1)

Wir verwenden das Symbol ≡ oder auch := um eine Definition anzugeben. Die Reihenfolge der Elemente ist gleichgultig und Wiederholungen sind ¨ möglich.

- Ist x ein Element von X, schreiben wir  $x \in X$ . Ist x kein Element von X, so schreiben wir  $x \notin X$ .
- Hat man zwei Mengen X und Y und für alle  $x \in X$  ist auch  $x \in Y$ , dann sagt man X ist eine Teilmenge von Y und schreibt  $X \subseteq Y$ .
- Ist  $X \subseteq Y$  und  $Y \subseteq X$ , dann ist  $X = Y$ , ansonsten  $X \neq Y$ . Die wiederholte Angaben eines Elementes, ist also irrelevant:  $\{1, 2, 3, 1\} = \{1, 2, 3\}.$
- Ist  $X \subseteq Y$  aber  $X \neq Y$ , dann sagt man X ist eine echte Teilmenge von Y und schreibt auch  $X \subset Y$ .
- Die Anzahl der Elemente einer endlichen Menge X ohne Wiederholung wird auch Mächtigkeit genannt und  $|X|$  geschrieben.
- Eine leere Menge, also eine Menge mit 0 Elementen, wird auch durch ∅ angegeben. Man schreibt auch  $\emptyset \equiv \{\}.$
- Beispiele:
	- $-X = \{1, 2, 3, 4, 5, 6\}, 3 \in X, 7 \notin X, |X| = 6$  $-Y = \{1, 3, 4\}, Y \subset X$
- Mengen können auch durch Eigenschaften ihrer Elemente definiert werden. Man schreibt  $X = \{x | \text{Eigenschaff von } x\}.$
- Dies erlaubt die Definition der
	- Vereinigungsmenge von X und  $Y: X \cup Y \equiv \{z | z \in X \lor z \in Y\}$ , wobei ∨ das logische Oder angibt,
	- Schnittmenge von X und Y:  $X \cap Y \equiv \{z | z \in X \land z \in Y\}$ , wobei ∧ das logische Und angibt,
	- Differenz von X und  $Y: X\ Y \equiv \{z|z \in X \land z \notin Y\} = \{z \in X|z \notin Y\}.$
- Beispiele:  $\{0,1\} \cup \{1,2\} = \{0,1,2\}, \{0,1\} \cap \{1,2\} = \{1\}, \{0,1\} \setminus \{1,2\} =$ {0}
- Die Konstruktion unendlicher Mengen ist etwas aufwändiger. Die natürlichen Zahlen sind z.B. durch von Neumann wie folgt konstruiert worden:
	- 1. Man definiert die Zahl 0 als die leere Menge, d.h.,

$$
0 \equiv \emptyset. \tag{2}
$$

2. Man definiert den Schritt von einer Zahl n zu einer Zahl  $n + 1$ :

$$
n+1 \equiv n \cup \{n\} \tag{3}
$$

also z.B.

$$
1 \equiv \emptyset \cup \{\emptyset\} = \{\emptyset\},\tag{4}
$$

$$
2 \equiv \{\emptyset\} \cup \{\{\emptyset\}\} = \{\emptyset, \{\emptyset\}\}.
$$
 (5)

Einer jeden natürlichen Zahl wird so eine bestimmte Menge zugeordnet und Eigenschaften wie z.B.  $n \leq m$  lassen sich elegant mit  $n \subseteq m$  darstellen und ordnen somit die natürlichen Zahlen. Die unendliche Menge aller solcher natürlicher Zahlen wird durch das Unendlichkeitsaxiom postuliert und mit der Menge **N** identifiziert. Diese Menge kann also auch als

$$
\mathbb{N} \equiv \{0, 1, 2, 3, \ldots\} \tag{6}
$$

geschrieben werden.

 $\bullet$  Manchmal werden die natürlichen Zahlen auch ohne die 0 definiert und es ist nützlich explizit

$$
\mathbb{N}^0 \equiv \mathbb{N} \cup \{0\} = \{0, 1, 2, 3, \ldots\},\tag{7}
$$

$$
\mathbb{N}^+ \equiv \mathbb{N} \setminus \{0\} = \{1, 2, 3, \ldots\} \tag{8}
$$

zu schreiben.

• Wir können somit auch die ganzen Zahlen

$$
\mathbb{Z} \equiv \{x | x \in \mathbb{N} \lor -x \in \mathbb{N}\} = \{0, \pm 1, \pm 2, \ldots\}
$$
\n(9)

und die rationalen Zahlen

$$
\mathbb{Q} \equiv \left\{ \frac{p}{q} \middle| p \in \mathbb{Z} \land q \in \mathbb{N}^+ \right\} \tag{10}
$$

definieren.

• Es ist nützlich einen regulären Kettenbruch

$$
[a_0; a_1, a_2, \ldots] \equiv a_0 + \cfrac{1}{a_1 + \cfrac{1}{a_2 + \ddots}}
$$
 (11)

mit  $a_0 \in \mathbb{Z}$  und  $a_i \in \mathbb{N}^+$  für  $i \neq 0$ zu definieren. Ein solcher Kettenbruch der nach endlich vielen  $a_i$  sich nicht fortsetzt ist ein Element von  $\mathbb{Q}$ . Ein unendlicher Kettenbruch ist nicht in **Q**, und wir nennen eine solche Zahl irrational.

- Die Menge aller regulärer Kettenbrüche (sowohl endlich als auch unendlich) definiert die reellen Zahlen **R**.
- Beispiele:
	- 1. Eine rationale Zahl:

$$
[1;2,3] = 1 + \frac{1}{2 + \frac{1}{3}} = \frac{10}{7} \in \mathbb{Q}.
$$
 (12)

2. Man kann zeigen, dass die Kreiszahl $\pi$  durch den unendlichen Kettenbruch

$$
\pi = [3; 7, 15, 1, 292, 1, \ldots] \in \mathbb{R} \tag{13}
$$

gegeben ist. Wir sehen, dass das fünfte Element ausgesprochen groß ist, was wir nutzen können um eine gute rationale Näherung von  $\pi$ zu finden (siehe Definition)

$$
[3; 7, 15, 1] = \frac{355}{113} \tag{14}
$$

 $= 3.141592920...$ , (15)

$$
\pi = 3.141592654\ldots \tag{16}
$$

3. In diesem Sinne können wir eine irrationale Zahl definieren, die sich am schlechtesten durch eine rationale Zahl annähern lässt

$$
[1; 1, 1, 1, 1, \ldots] \equiv \phi = 1.618033989\dots \tag{17}
$$

Diese Zahl entspricht dem goldenen Schnitt, da

$$
\phi = 1 + \frac{1}{1 + \frac{1}{1 + \dots}} = 1 + \frac{1}{\phi} \,. \tag{18}
$$

 $(\phi = 1 + 1/\phi)$  ist die Definition des Goldenen Schnitt's.)

4. Die Wurzel aus Zwei:

$$
[1; 2, 2, 2, \ldots] = \sqrt{2}.
$$
 (19)

Beweis:

$$
\alpha \equiv \frac{1}{2 + \frac{1}{2 + \dots}}\tag{20}
$$

und daher

$$
\alpha = \frac{1}{2 + \alpha} \tag{21}
$$

bzw.

$$
0 = \alpha^2 + 2\alpha - 1 = (\alpha + 1)^2 - 2 \tag{22}
$$

oder

$$
\alpha + 1 = \sqrt{2} \tag{23}
$$

da  $\alpha > 0$ . Daraus folgt nun

$$
[1; 2, 2, 2, \ldots] = 1 + \alpha = \sqrt{2}.
$$
 (24)

• Diese Mengen erfüllen

$$
\mathbb{N} \subset \mathbb{Z} \subset \mathbb{Q} \subset \mathbb{R}.
$$
 (25)

• Eine wichtige Erweiterung der reellen Zahlen, die Menge der komplexen Zahlen, wird in der Hauptvorlesung eingeführt.

### <span id="page-4-0"></span>2 Induktion und geometrische Reihe

- Die oben genannte Konstruktion der natürlichen Zahlen durch Angabe eines ersten Elements (0) und einen Schritt ( $n \to n+1$ ) gibt uns auch eine Methode einen Beweis für alle natürlichen Zahlen zu führen.
- Beispiel (geometrische Reihe): wir vermuten, dass für alle  $N \in \mathbb{N}$ , gilt

<span id="page-4-1"></span>
$$
\sum_{n=0}^{N} x^n = \frac{x^{N+1} - 1}{x - 1}.
$$
\n(26)

Dies können wir nun zeigen indem wir zuerst den Fall  $N = 0$ 

$$
\sum_{n=0}^{0} x^n = 1 = \frac{x^1 - 1}{x - 1}
$$
\n(27)

zeigen. Wir nehmen dann an, dass für  $N-1$  bereits Eq. [\(26\)](#page-4-1) gilt und zeigen dann den Fall N, d.h.,

$$
\sum_{n=0}^{N} x^n = \sum_{n=0}^{N-1} x^n + x^N = \frac{x^N - 1}{x - 1} + x^N
$$
 (28)

$$
=\frac{x^N-1+x^N(x-1)}{x-1}=\frac{x^{N+1}-1}{x-1},
$$
\n(29)

was zu zeigen war.

• Ein solcher Beweis wird auch Beweis durch Induktion genannt.

#### <span id="page-5-0"></span>3 Lineare Gleichungen

 $\bullet$  Eine lineare Gleichung einer Variable  $x$  ist von der Form

$$
ax = b \tag{30}
$$

mit  $a, b, x \in \mathbb{R}$  und wird für den Fall  $a \neq 0$  durch

$$
x = -\frac{b}{a} \tag{31}
$$

gelöst.

• Im Falle mehrerer Variablen  $x_1, \ldots, x_n$  und m Gleichungen mit  $n, m \in \mathbb{N}$ , sprechen wir von einem linearen Gleichungssystem und schreiben

$$
a_{11}x_1 + a_{12}x_2 + \ldots + a_{1n}x_n = b_1, \qquad (32)
$$

$$
a_{21}x_1 + a_{22}x_2 + \ldots + a_{2n}x_n = b_2, \qquad (33)
$$

$$
\cdots \hspace{1.6cm} (34)
$$

$$
a_{m1}x_1 + a_{m2}x_2 + \ldots + a_{mn}x_n = b_m \tag{35}
$$

mit  $a_{ij}, b_i, x_j \in \mathbb{R}$  und  $i \in \{1, \ldots, m\}$  bzw.  $j \in \{1, \ldots, n\}$ . Diese Art von Gleichungssystemen werden im Detail in der Vorlesungen Mathematische Methoden bzw. Lineare Algebra besprochen.

- Man benötigt  $m \ge n$  Gleichungen um eine eindeutige Lösung für  $\{x_i\}$  zu finden. Für  $m > n$  kann es auch keine Lösung geben.
- Man kann zeigen, dass wir ein Vielfaches einer Gleichung zu einer anderen Gleichung addieren bzw. Zeilen tauschen können ohne die Lösung zu verändern.
- Gaußsches Eliminationsverfahren: Bringe durch diese beiden Umformungen, das System auf die Stufenform

$$
\tilde{a}_{11}x_1 + \tilde{a}_{12}x_2 + \ldots + \tilde{a}_{1n}x_n = \tilde{b}_1, \qquad (36)
$$

$$
\tilde{a}_{22}x_2 + \ldots + \tilde{a}_{2n}x_n = \tilde{b}_2, \qquad (37)
$$

 $\cdots$  (38)

$$
\tilde{a}_{mn}x_n = \tilde{b}_m \tag{39}
$$

mit  $\tilde{a}_{ij}, \tilde{b}_i \in \mathbb{R}$ . Man eliminiert hierbei in jedem Schritt eine Variable von allen bis auf eine Gleichung. Danach kann Schritt-fur-Schritt eine Variable ¨ nach der anderen gelöst werden, fange mit $\boldsymbol{x}_n$ an.

• Beispiel: drei Gleichungen, drei Variablen:

$$
3x_1 + 2x_2 + x_3 = 4, \t\t(40)
$$

$$
2x_1 + 3x_2 + x_3 = 2, \t\t(41)
$$

$$
x_1 + x_2 + 2x_3 = 3. \t\t(42)
$$

Addiere −3× die dritte Gleichung zur ersten, und −2× die dritte Gleichung zur zweiten:

$$
-x_2 - 5x_3 = -5, \t\t(43)
$$

$$
x_2 - 3x_3 = -4, \t\t(44)
$$

$$
x_1 + x_2 + 2x_3 = 3.
$$
 (45)

Addiere die zweite zur ersten Gleichung:

$$
-8x_3 = -9, \t\t(46)
$$

$$
x_2 - 3x_3 = -4, \t\t(47)
$$

$$
x_1 + x_2 + 2x_3 = 3. \t\t(48)
$$

Ordne die Zeilen um (optional):

$$
x_1 + x_2 + 2x_3 = 3, \t\t(49)
$$

$$
x_2 - 3x_3 = -4, \t\t(50)
$$

$$
-8x_3 = -9.\t(51)
$$

Löse die letzte Gleichung und setze das Ergebnis in die anderen ein:

$$
x_1 + x_2 = \frac{3}{4},\tag{52}
$$

$$
x_2 = -\frac{5}{8},\tag{53}
$$

$$
x_3 = \frac{9}{8} \,. \tag{54}
$$

Löse die zweitletzte Gleichung und setze das Ergebnis in die erste ein:

$$
x_1 = \frac{11}{8},\tag{55}
$$

$$
x_2 = -\frac{5}{8},\tag{56}
$$

$$
x_3 = \frac{9}{8} \,. \tag{57}
$$

### <span id="page-6-0"></span>4 Funktionen einer Veränderlichen

• Unter einer Funktion f einer reellen Variablen, verstehen wir eine Abbildung von X ⊆ **R** nach Y ⊆ **R**, die einen Wert x ∈ X nach f(x) ∈ Y abbildet. Wir schreiben auch

$$
f: X \to Y, x \mapsto f(x). \tag{58}
$$

Wenn nicht anders angegeben, wird im Folgenden  $X = Y = \mathbb{R}$  verwendet.

• Eine wichtige Klasse solcher Funktionen ist das Polynom

$$
f(x) = \sum_{n=0}^{N} a_n x^n
$$
\n(59)

mit  $a_n \in \mathbb{R}$ .

- $\bullet\,$  Spezialfälle:
	- 1. Eine Konstante  $(N = 0)$ :

$$
f(x) = a_0. \tag{60}
$$

2. Eine affine Abbildung  $(N = 1)$ :

$$
f(x) = a_0 + a_1 x.
$$
 (61)

3. Eine lineare Abbildung  $(N = 1, a_0 = 0)$ :

$$
f(x) = a_1 x. \tag{62}
$$

4. Eine quadratische Abbildung  $(N = 2)$ :

$$
f(x) = a_0 + a_1 x + a_2 x^2.
$$
 (63)

 $\bullet$  Eine quadratische Abbildung können wir durch quadratische Ergänzung immer auf Parabel-Form bringen:

$$
f(x) = ax^{2} + bx + c = a\left(x + \frac{b}{2a}\right)^{2} - \frac{b^{2}}{4a} + c
$$
 (64)

$$
= a(x - x_0)^2 + y_0 \tag{65}
$$

mit

$$
x_0 \equiv -\frac{b}{2a},
$$
  $y_0 \equiv -\frac{b^2}{4a} + c,$  (66)

wobei  $a \neq 0$ .

Beispiel  $(x_0 = 1, y_0 = -\frac{1}{4}, a = 2)$ :

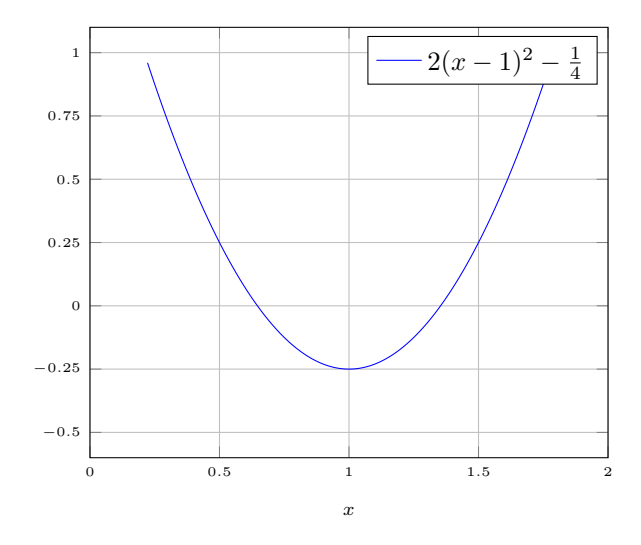

• Die Lösung der quadratischen Gleichung

$$
0 = ax^2 + bx + c \tag{67}
$$

entspricht also dem Schnitt der Parabel mit der konstanten Funktion  $g(x) = 0$ . Die Parabel-Form dieser Gleichung kann man dann leicht zu

$$
\left(x + \frac{b}{2a}\right)^2 = \frac{b^2}{4a^2} - \frac{c}{a} = \frac{D}{4a^2}
$$
 (68)

mit

$$
D \equiv b^2 - 4ac \tag{69}
$$

umformen und die Lösungen

$$
x = -\frac{b}{2a} \pm \sqrt{\frac{D}{4a^2}} = \frac{-b \pm \sqrt{D}}{2a}
$$
 (70)

finden. Man beachte, dass nur für  $D\geq 0$  (äquivalent zu $y_0\leq 0)$ Lösungen mit  $x \in \mathbb{R}$  existieren.

• Rechtwinkliges Dreieck und trigonometrische Funktionen (sin, cos, tan $(x) \equiv$  $\sin(x)/\cos(x)$ :

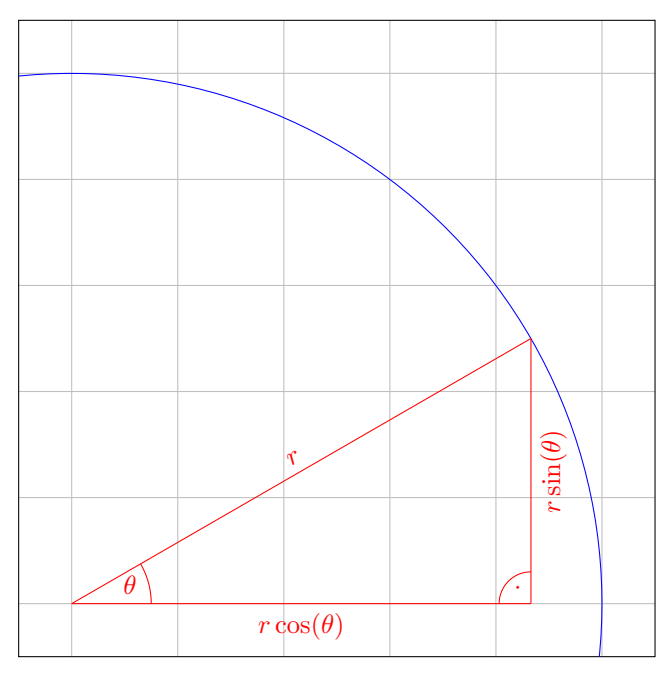

Reskaliere Dreieck mit  $1/cos(\theta)$  (ändert Winkel nicht, aber Abstände):

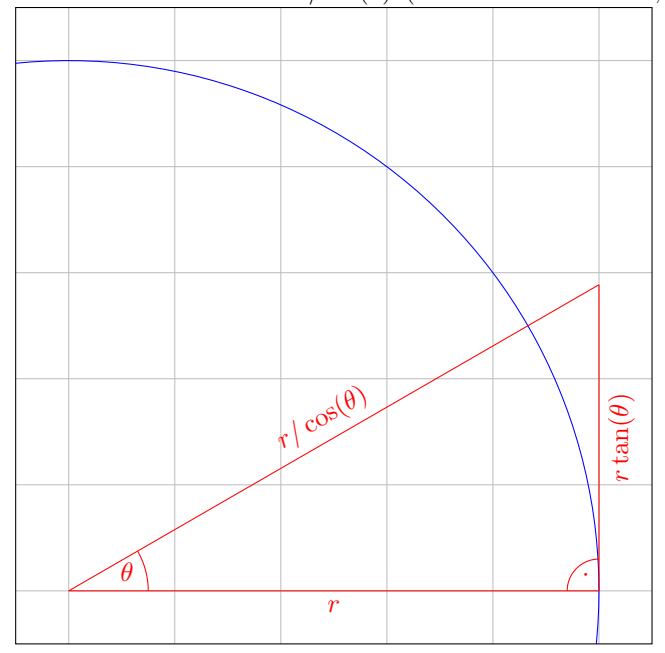

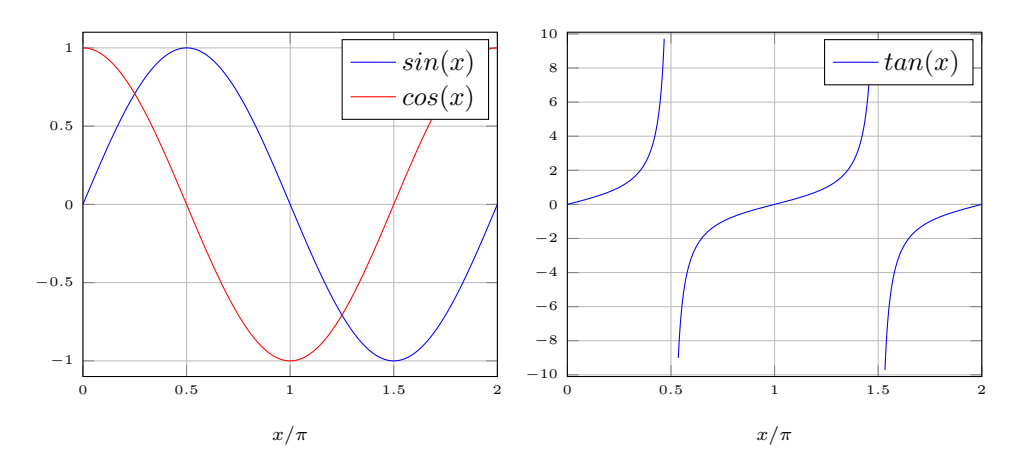

- Pythagoras sagt dann für  $r \neq 0$ :  $\sin(x)^2 + \cos(x)^2 = 1$
- $\bullet$  Es ist üblich das Argument der trigonometrischen Funktionen im Bogenmaß anzugeben: 360° = 360 deg =  $2\pi$ . Daher ist z.B.

$$
\sin(180^\circ) = \sin\left(180^\circ \frac{2\pi}{360^\circ}\right) = \sin(\pi) = 0. \tag{71}
$$

# <span id="page-10-0"></span>5 Spezielle Funktionen

• Wir definieren:

$$
\mathbb{R}^+ \equiv \{x \in \mathbb{R} | x > 0\},\tag{72}
$$

$$
\mathbb{R}_0^+ \equiv \mathbb{R}^+ \cup \{0\} \,. \tag{73}
$$

• Potenzfunktion:  $f(x) = ax^r$  mit  $a, r \in \mathbb{R}$  und

$$
x \in \begin{cases} \mathbb{R} & \text{falls } r > 0 \land r \in \mathbb{Z} \,, \\ \mathbb{R} \setminus \{0\} & \text{falls } r < 0 \land r \in \mathbb{Z} \,, \\ \mathbb{R}_0^+ & \text{falls } r > 0 \land r \notin \mathbb{Z} \,, \\ \mathbb{R}^+ & \text{falls } r < 0 \land r \notin \mathbb{Z} \,. \end{cases} \tag{74}
$$

- Exponentialfunktion:  $f(x) = a^x$  mit  $a, x \in \mathbb{R}$  und  $a > 0$ .
- Eigenschaften:  $a^x a^y = a^{x+y}, a^{-x} = 1/a^x, a^0 = 1$  mit  $y \in \mathbb{R}$
- Die Fakultät: $n! \equiv (n-1)!n, \, 0! \equiv 1$ mit $n \in \mathbb{N}$
- e-Funktion:

$$
\exp(x) \equiv \sum_{n=0}^{\infty} \frac{x^n}{n!} = \lim_{n \in \mathbb{N}, n \to \infty} \left( 1 + \frac{x}{n} \right)^n \equiv e^x \tag{75}
$$

mit  $x \in \mathbb{R}$  und  $e \equiv \exp(1)$ . Diese Gleichungen werden in der Mathematischen Methoden Vorlesung bewiesen.

Numerisch durch fünf Terme der jeweiligen Gleichung genähert

$$
e \approx 1 + 1 + \frac{1}{2} + \frac{1}{6} + \frac{1}{24} = 2.70833\dots
$$
 (76)

$$
\approx \left(1 + \frac{1}{5}\right)^5 = 2.48832...
$$
 (77)

oder exakt

$$
e = 2.71828\ldots\tag{78}
$$

• Der natürliche Logarithmus  $\ln : \mathbb{R}^+ \to \mathbb{R}$  ist die Umkehrfunktion

$$
\ln(\exp(x)) = \exp(\ln(x)) = x \tag{79}
$$

mit Eigenschaften  $\ln(a^x) = x \ln(a)$ ,  $\ln(ab) = \ln(a) + \ln(b)$ .

 $\bullet\,$  Bezug zur Exponential- und natürlichen Logarithmusfunktion:

$$
f(x) = a^x = \exp(\ln(a^x)) = \exp(x \ln(a))
$$
 (80)

 $\bullet~$  Daher kann auch der Basis- $a$  Logarithmus

$$
\log_a(a^x) \equiv \frac{\ln(a^x)}{\ln(a)} = \frac{x \ln(a)}{\ln(a)} = x \tag{81}
$$

definiert werden.

### <span id="page-12-0"></span>6 Grenzwerte und Differentialrechnung

- Wir definieren eine Folge durch ihre Elemente  $a_n \in \mathbb{R}$  mit  $n \in \mathbb{N}$ .
- Falls es einen Wert b gibt, für welchen für ein beliebiges  $\varepsilon \in \mathbb{R}^+$ , ein  $n_0 \in \mathbb{N}$ gefunden werden kann, so dass für alle  $n > n_0$

$$
|a_n - b| < \varepsilon \tag{82}
$$

gilt, so nennen wir b Grenzwert der Folge und schreiben

$$
\lim_{n \to \infty} a_n = b. \tag{83}
$$

Es existiert nicht für jede Folge ein solcher Grenzwert.

• Beispiel:  $N \to \infty$  der geometrischen Reihe:

$$
\sum_{n=0}^{\infty} x^n \equiv \lim_{N \to \infty} \sum_{n=0}^{N} x^n = \lim_{N \to \infty} \frac{x^{N+1} - 1}{x - 1} = \frac{1}{1 - x}
$$
(84)

falls  $|x| < 1$ .

• Es kann auch ein Grenzwert y ∈ **R** einer Funktion f : **R** → **R** zum Wert  $x_0 \in \mathbb{R}$  definiert werden:

$$
\lim_{x \to x_0} f(x) = y \tag{85}
$$

falls es zu jedem  $\varepsilon \in \mathbb{R}^+$  ein  $\delta \in \mathbb{R}^+$  gibt mit

$$
|f(x) - y| < \varepsilon \tag{86}
$$

für alle  $x \in \mathbb{R}$  mit  $|x - x_0| < \delta$ .

• Landau o Notation: Wenn für zwei Funktionen  $f, g : \mathbb{R} \to \mathbb{R}$  gilt, dass

$$
\lim_{x \to 0} \left| \frac{f(x)}{g(x)} \right| = 0 \tag{87}
$$

dann schreiben wir

$$
f(x) = o(g(x)).\tag{88}
$$

Beispiele:  $2x^3 + x^2 = o(x), 2x^{3/2} = o(x), x^3 = o(x^2)$ 

• Wir definieren die Ableitung einer Funktion  $f : \mathbb{R} \to \mathbb{R}$  als

$$
f'(x) \equiv \frac{d}{dx} f(x) \equiv \lim_{\varepsilon \to 0} \frac{f(x + \varepsilon) - f(x)}{\varepsilon}.
$$
 (89)

Existiert dieser Grenzwert, so nennen wir die Funktion differenzierbar im Punkt  $x$ . Aus diesem Grund können wir in einer kleinen Region um  $x$ schreiben

$$
f(x + \varepsilon) = f(x) + \varepsilon f'(x) + o(\varepsilon).
$$
 (90)

Wir verwenden diese Gleichung im Folgenden.

 $\bullet$  Daraus folgt nun für zwei Funktionen  $f,g:\mathbb{R}\rightarrow\mathbb{R}$  die Kettenregel

$$
\frac{d}{dx}f(g(x)) = \lim_{\varepsilon \to 0} \frac{f(g(x+\varepsilon)) - f(g(x))}{\varepsilon}
$$
\n(91)

$$
= \lim_{\varepsilon \to 0} \frac{f(g(x) + g'(x)\varepsilon + o(\varepsilon)) - f(g(x))}{\varepsilon} \tag{92}
$$

$$
= \lim_{\varepsilon \to 0} \frac{f(g(x)) + f'(g(x))(g'(x)\varepsilon + o(\varepsilon)) - f(g(x))}{\varepsilon} \tag{93}
$$

$$
= \lim_{\varepsilon \to 0} \left[ f'(g(x))g'(x) + \frac{1}{\varepsilon} o(\varepsilon) \right] = f'(g(x))g'(x) \tag{94}
$$

und die Produktregel

$$
\frac{d}{dx}f(x)g(x) = \lim_{\varepsilon \to 0} \frac{f(x+\varepsilon)g(x+\varepsilon) - f(x)g(x)}{\varepsilon}
$$
\n
$$
= \lim_{\varepsilon \to 0} \frac{(f(x)+\varepsilon f'(x)+o(\varepsilon))(g(x)+\varepsilon g'(x)+o(\varepsilon)) - f(x)g(x)}{\varepsilon}
$$
\n(95)

$$
\varepsilon \tag{96}
$$

$$
= \lim_{\varepsilon \to 0} \frac{\varepsilon(g(x)f'(x) + g'(x)f(x)) + o(\varepsilon)}{\varepsilon} \tag{97}
$$

$$
= \lim_{\varepsilon \to 0} \left[ g(x)f'(x) + g'(x)f(x) + \frac{1}{\varepsilon}o(\varepsilon) \right]
$$
\n(98)

$$
= g(x)f'(x) + g'(x)f(x).
$$
\n(99)

 $\bullet~$  Für die e-Funktion finden wir

$$
\exp'(x) = \lim_{\varepsilon \to 0} \frac{\exp(x + \varepsilon) - \exp(x)}{\varepsilon} \tag{100}
$$

$$
= \lim_{\varepsilon \to 0} \frac{\exp(x) \exp(\varepsilon) - \exp(x)}{\varepsilon}
$$
\n(101)

$$
= \lim_{\varepsilon \to 0} \frac{\exp(x)(1 + \varepsilon + o(\varepsilon)) - \exp(x)}{\varepsilon}
$$
(102)

$$
= \exp(x) \lim_{\varepsilon \to 0} \frac{\varepsilon + \frac{1}{\varepsilon} o(\varepsilon)}{\varepsilon}
$$
 (103)

$$
=\exp(x). \tag{104}
$$

• Für  $f^{-1}(x)$  mit  $f(f^{-1}(x)) = x$  folgt, dass

$$
1 = \frac{d}{dx}x = \frac{d}{dx}f(f^{-1}(x)) = f'(f^{-1}(x))(f^{-1})'(x)
$$
 (105)

und daher

$$
(f^{-1})'(x) = \frac{1}{f'(f^{-1}(x))}.
$$
\n(106)

• Beispiel:  $f(x) = \exp(x)$  hat

$$
\ln'(x) = \frac{1}{\exp'(\ln(x))} = \frac{1}{\exp(\ln(x))} = \frac{1}{x}.
$$
 (107)

- Für die trigonometrischen Funktionen gilt:  $sin'(x) = cos(x)$  und  $cos'(x) =$  $-\sin(x)$
- $\bullet~$  Für die Potenzfunktion

$$
(x^{a})' = \lim_{\varepsilon \to 0} \frac{(x+\varepsilon)^{a} - x^{a}}{\varepsilon}
$$
\n
$$
\exp(a \ln(x+\varepsilon)) - x^{a}
$$
\n(108)

$$
= \lim_{\varepsilon \to 0} \frac{\exp(a \ln(x + \varepsilon)) - x^a}{\varepsilon}
$$
\n(109)

$$
= \lim_{\varepsilon \to 0} \frac{\exp\left(a\left(\ln(x) + \varepsilon \ln'(x) + o(\varepsilon)\right)\right) - x^a}{\varepsilon} \tag{110}
$$

$$
= \lim_{\varepsilon \to 0} \frac{\exp\left(a\left(\ln(x) + \varepsilon \frac{1}{x} + o(\varepsilon)\right)\right) - x^a}{\varepsilon} \tag{111}
$$

$$
= \lim_{\varepsilon \to 0} \frac{\exp\left(a\ln(x)\right) \exp\left(\varepsilon \frac{a}{x} + o(\varepsilon)\right) - x^a}{\varepsilon} \tag{112}
$$

$$
= \lim_{\varepsilon \to 0} \frac{x^a \left(1 + \varepsilon \frac{a}{x} + o(\varepsilon)\right) - x^a}{\varepsilon} \tag{113}
$$

$$
= \lim_{\varepsilon \to 0} \frac{\varepsilon a x^{a-1} + o(\varepsilon)}{\varepsilon} \tag{114}
$$

$$
=ax^{a-1}.
$$
\n<sup>(115)</sup>

• Beispiel:

1. 
$$
f(x) = \sin(x)^2
$$
 hat  $f'(x) = 2\sin(x)\cos(x)$ 

- 2.  $f(x) = \sin(x^2)$  hat  $f'(x) = \cos(x^2)2x$
- Ein Extremum von  $f(x)$  hat  $f'(x) = 0$ . Um Maxima von Minima zu unterscheiden müssen höhere Ableitungen untersucht werden.

### <span id="page-15-0"></span>7 Integralrechnung

• Wir definieren eine Stammfunktion  $F : \mathbb{R} \to \mathbb{R}, x \mapsto F(x)$  zu  $f : \mathbb{R} \to$  $\mathbb{R}, x \mapsto f(x)$  durch die Eigenschaft

$$
F'(x) = f(x). \tag{116}
$$

• Wir nennen f stetig in  $x_0 \in \mathbb{R}$ , wenn zu jedem  $\varepsilon \in \mathbb{R}^+$  ein  $\delta \in \mathbb{R}^+$  existiert, so dass für alle  $x \in \mathbb{R}$  mit  $|x-x_0| < \delta$  gilt  $|f(x)-f(x_0)| < \varepsilon$ . Eine Funktion ist also genau dann stetig in  $x_0$ , wenn

$$
\lim_{x \to x_0} f(x) = f(x_0).
$$
 (117)

• Fundamentalsatz der Analysis: Haben wir eine solche Stammfunktion und ist  $f(x)$  stetig für alle  $x \in [a, b]$ , so ist das bestimmte Integral

$$
\int_{a}^{b} dx f(x) \equiv [F(x)]_{a}^{b} \tag{118}
$$

mit  $a, b \in \mathbb{R}$  und

$$
[F(x)]_a^b \equiv F(b) - F(a). \tag{119}
$$

• Integrationsgrenzen ±∞ (uneigentliche Integrale) sind durch die entsprechenden Grenzwerte definiert, z.B.,

$$
\int_{-\infty}^{\infty} dx f(x) = \lim_{b \to \infty} F(b) - \lim_{a \to -\infty} F(a).
$$
 (120)

• Das Integral ist linear, d.h.,

$$
\int_{a}^{b} dx (cf(x) + dg(x)) = c \left( \int_{a}^{b} dx f(x) \right) + d \left( \int_{a}^{b} dx g(x) \right) \tag{121}
$$

für  $f, g : \mathbb{R} \to \mathbb{R}, a, b, c, d \in \mathbb{R}$ .

- Fur die bereits besprochenen Funktionen: ¨
	- 1.  $f(x) = x^n$ ,  $F(x) = \frac{1}{n+1}x^{n+1}$ ,  $n \in \mathbb{R} \setminus \{-1\}$ ,  $x \in \mathbb{R}$ 2.  $f(x) = x^{-1}$ ,  $F(x) = \ln(x)$ ,  $x \in \mathbb{R}^+$ 3.  $f(x) = \exp(x)$ ,  $F(x) = \exp(x)$ ,  $x \in \mathbb{R}$ 4.  $f(x) = \sin(x)$ ,  $F(x) = -\cos(x)$ ,  $x \in \mathbb{R}$ 5.  $f(x) = \cos(x)$ ,  $F(x) = \sin(x)$ ,  $x \in \mathbb{R}$ 6.  $f(x) = \ln(x), F(x) = x(\ln(x) - 1), x \in \mathbb{R}^+$ Beweis:  $F'(x) = x'(\ln(x)-1) + x(\ln(x)-1)' = \ln(x)-1+1 = \ln(x) = 0$  $f(x)$

• Beispiel:

1.

$$
\int_{1}^{2} dx \frac{1}{x^{2}} = \left[ -x^{-1} \right]_{1}^{2} = -\frac{1}{2} + \frac{1}{1} = \frac{1}{2}. \tag{122}
$$

2.

$$
\int_{-2}^{2} dx \frac{1}{x^2} \tag{123}
$$

ist nicht definiert, da  $x^{-2}$  bei  $x = 0$  nicht definiert und daher auch nicht stetig ist.

• Partielle Integration: Aus dem Fundamentalsatz der Analysis und der Produktregel folgt für stetig differenzierbare $f,g:\mathbb{R}\to\mathbb{R}$ 

$$
[f(x)g(x)]_a^b = \int_a^b dx (f(x)g(x))'
$$
 (124)

$$
= \int_{a}^{b} dx f'(x)g(x) + \int_{a}^{b} dx f(x)g'(x).
$$
 (125)

Daher ist

$$
\int_{a}^{b} dx f'(x)g(x) = [f(x)g(x)]_{a}^{b} - \int_{a}^{b} dx f(x)g'(x).
$$
 (126)

Beispiel:  $f = -\cos, g = \cos$ :

$$
\int_{a}^{b} dx \sin(x) \cos(x) = -\int_{a}^{b} dx \cos(x) \sin(x) - [\cos(x)]_{a}^{b}
$$
 (127)

Daher

$$
2\int_{a}^{b} dx \sin(x) \cos(x) = \cos(a)^{2} - \cos(b)^{2}
$$
 (128)

und

$$
\int_{a}^{b} dx \sin(x) \cos(x) = \frac{1}{2} (\cos(a)^{2} - \cos(b)^{2}).
$$
 (129)

• Variablentransformation (Substitution): Aus dem Fundamentalsatz der Analysis und der Kettenregel folgt für stetig differenzierbare  $f,g:\mathbb{R}\to\mathbb{R},$  $F$  Stammfunktion von  $f$  und  $x,y,a,b\in\mathbb{R},$  dass

$$
\int_{g(a)}^{g(b)} dy f(y) = [F(y)]_{g(a)}^{g(b)} = [F(g(x))]_a^b = \int_a^b dx [F(g(x))]'
$$
(130)

$$
= \int_{a}^{b} dx F'(g(x))g'(x) = \int_{a}^{b} dx g'(x)f(g(x)).
$$
 (131)

 $E$ ine sehr nützliche Version dieser Gleichung erhalten wir durch die Iden-  $\,$ tifikation von  $h(g(x)) \equiv g'(x) f(g(x))$  und daher

$$
f(g(x)) = \frac{h(g(x))}{g'(x)}
$$
 (132)

bzw. mit  $g(x) = y$ 

$$
f(y) = \frac{h(y)}{g'(g^{-1}(y))}
$$
\n(133)

und daher

$$
\int_{a}^{b} dx h(g(x)) = \int_{g(a)}^{g(b)} dy \frac{h(y)}{g'(g^{-1}(y))} = \int_{g(a)}^{g(b)} dy (g^{-1}(y))' h(y).
$$
 (134)

Beispiel:

$$
\int_0^b dx \cos(2x) \tag{135}
$$

Identifiziere:

$$
h(y) = \cos(y), \t\t g(x) = 2x.
$$
 (136)

Daher

$$
g^{-1}(y) = \frac{1}{2}y, \qquad (g^{-1}(y))' = \frac{1}{2} \qquad (137)
$$

und

$$
\int_0^b dx \cos(2x) = \frac{1}{2} \int_0^{2b} dy \cos(y) = \frac{1}{2} \left[ \sin(y) \right]_0^{2b} = \frac{1}{2} \sin(2b). \quad (138)
$$

- $\bullet\,$  Trick der parametrischen Ableitung und Fakultät:
	- Für  $a \in \mathbb{R}^+$  und  $n \in \mathbb{N}$ :

$$
\int_0^\infty dx x^n \exp(-ax) = (-1)^n \int_0^\infty dx \left(\frac{d}{da}\right)^n \exp(-ax) \tag{139}
$$

$$
= (-1)^n \left(\frac{d}{da}\right)^n \int_0^\infty dx \exp(-ax) \tag{140}
$$

$$
=(-1)^n \left(\frac{d}{da}\right)^n \left[-\frac{1}{a}\exp(-ax)\right]_0^\infty \tag{141}
$$

$$
=(-1)^n \left(\frac{d}{da}\right)^n a^{-1} \tag{142}
$$

$$
= n!a^{-1-n} \,. \tag{143}
$$

Daher ist

$$
n! = \int_0^\infty dx x^n \exp(-x) \,. \tag{144}
$$

Die Vertauschbarkeit von Integral und Grenzwert (bzw. die Einschränkung der Vertauschbarkeit) wird in der Analysis Vorlesung besprochen. (Idee: Wann sind zwei Grenzwerte vertauschbar?)

## <span id="page-19-0"></span>8 Statistik

 $\bullet$  Wir beschränken uns auf  $\mathbb R\text{-}$ wertige Zufallsexperimente mit Wahrscheinlichkeit

$$
p: \mathbb{R} \to [0, 1]. \tag{145}
$$

Diese dienen als Modell einer experimentellen Messung in der Physik (z.B. Messung des Ortes eines Teilchens).

• Messen wir in einem solchen Experiment N Werte  $x_0, \ldots, x_{N-1} \in \mathbb{R}$ , so gilt

$$
\lim_{N \to \infty} \frac{1}{N} \sum_{n=0}^{N-1} f(x_n) = \int_{-\infty}^{\infty} dx p(x) f(x) \equiv \langle f(x) \rangle_x \tag{146}
$$

für eine hinreichend integrable Funktion  $f$ . Es folgt

$$
\langle 1 \rangle_x = \int_{-\infty}^{\infty} dx p(x) = 1. \tag{147}
$$

• Wir definieren den Erwartungswert

M

$$
\mu \equiv \langle x \rangle_x \tag{148}
$$

und die Varianz

$$
\sigma^2 \equiv \langle (x - \mu)^2 \rangle_x = \langle x^2 \rangle_x - 2\mu \langle x \rangle_x + \langle 1 \rangle_x \mu^2 = \langle x^2 \rangle_x - (\langle x \rangle_x)^2. \tag{149}
$$

Die Wurzel der Varianz wird auch Standardabweichung oder Messfehler genannt.

• Messen wir N Werte  $x_0, \ldots, x_{N-1}$  und bilden den Mittelwert

$$
m \equiv \frac{1}{N} \sum_{n=0}^{N-1} x_n , \qquad (150)
$$

so kann man m auch als Ergebnis einer Messung verstehen.

• Die Werte  $x_i$  sind unabhängig voneinander, d.h., wir nehmen an, dass die Verteilung der  $m$  gleich  $\hat{p}$  mit

$$
\hat{p}(m) = p(x_0)p(x_1)\cdots p(x_{N-1}). \qquad (151)
$$

 $\bullet \,$  Wiederholen wir diesen Vorgang nun $M$ mal mit Messwerten $m_0, \ldots, m_{M-1},$ so gibt es auch eine Wahrscheinlichkeitsfunktion $p_N$  mit

$$
\lim_{M \to \infty} \frac{1}{M} \sum_{n=0}^{M-1} f(m_n) = \int_{-\infty}^{\infty} dm p_N(m) f(m) \equiv \langle f(m) \rangle_m. \tag{152}
$$

• Die Varianz dieses Mittelwertes ist

$$
\sigma_N^2 \equiv \langle m_N^2 \rangle_m - (\langle m_N \rangle_m)^2 =
$$
\n
$$
\int dmp_N(m)m^2 - \mu^2 =
$$
\n
$$
\frac{1}{N^2} \int dx_0 p(x_0) \int dx_1 p(x_1) \cdots \int dx_{N-1} p(x_{N-1}) \left(\sum_{n=0}^{N-1} x_n\right)^2 - \mu^2 =
$$
\n
$$
\frac{1}{N^2} \sum_{n,m=0}^{N-1} \int dx_0 p(x_0) \int dx_1 p(x_1) \cdots \int dx_{N-1} p(x_{N-1}) x_n x_m - \mu^2 =
$$
\n
$$
\frac{1}{N^2} \sum_{n=0}^{N-1} \int dx_n p(x_n) x_n^2 + \frac{1}{N^2} \sum_{n,m=0; n \neq m}^{N-1} \int dx_n p(x_n) \int dx_m p(x_m) x_n x_m - \mu^2 =
$$
\n
$$
\frac{1}{N} \langle x^2 \rangle_x + \frac{1}{N^2} \sum_{n,m=0; n \neq m}^{N-1} \mu^2 - \mu^2 =
$$
\n
$$
\frac{1}{N} \langle x^2 \rangle_x + \frac{1}{N^2} (N^2 - N) \mu^2 - \mu^2 =
$$
\n
$$
\frac{1}{N} \langle x^2 \rangle_x - \frac{1}{N} \mu^2 =
$$
\n
$$
\frac{1}{N} \sigma^2.
$$
\n(153)

Der Messfehler des Mittelwertes von N Messungen ist also

$$
\sigma_N = \frac{1}{\sqrt{N}} \sigma \,. \tag{154}
$$

- Ohne weitere Kenntnis von  $p$  ist es nicht Möglich zu quantifizieren, wie wahrscheinlich es ist, dass  $\mu \in [m - \sigma_N, m + \sigma_N]$ .
- Hier hilft nun der Zentraler Grenzwertsatz:

$$
\lim_{N \to \infty} p_N(m) = \frac{1}{\sqrt{2\pi\sigma_N^2}} \exp\left(-\frac{1}{2}\left(\frac{m-\mu}{\sigma_N^2}\right)^2\right) \tag{155}
$$

unabhängig von der Verteilung  $p$  der einzelnen  $x_i$ ! Diese Verteilung nennt man auch Normalverteilung oder Gaussverteilung.

Im Allgemeinen ist dieser Grenzwert schneller erreicht, falls p bereits nahe an einer Normalverteilung ist.

• Da also für  $N \to \infty$  (beachte N ist die Anzahl der gemittelten Werte und nicht die Anzahl der Messungen eines solchen Mittelwertes) die Verteilung bekannt ist, können wir nun berechnen, wie wahrscheinlich es ist, dass ein Wert $m$  innerhalb von  $\sigma_N$  liegen sollte:

$$
P(1\sigma) = 0.6827\,,\tag{156}
$$

$$
P(2\sigma) = 0.9545, \t(157)
$$
  

$$
P(3\sigma) = 0.9973 \t(158)
$$

$$
P(3\sigma) = 0.9973\,,\tag{158}
$$

$$
P(4\sigma) = 0.999937,
$$
 (159)  

$$
P(5\sigma) = 0.9999994
$$
 (160)

$$
P(5\sigma) = 0.9999994\tag{160}
$$

mit

$$
P(n\sigma_N) \equiv \int_{\mu - n\sigma_N}^{\mu + n\sigma_N} dm \lim_{N \to \infty} p_N(m). \tag{161}
$$

```
In[!]:= dist = MixtureDistribution[{1, 2, 3}, {NormalDistribution[1, 1 / 2],
    NormalDistribution[10, 5 / 3], NormalDistribution[30, 1 / 6]}];
measure[] := RandomVariate[dist]
```

```
In[!]:= data = Table[measure[], {i, 1, 10^4}];
```

```
In[!]:= Show[Histogram[data, 45, "ProbabilityDensity"]]
  0.50.40.3Out[!]=
  0.2\,0.1\mathbf 05
                         1015
                                            20
                                                     25
                                                              30
```

```
In[!]:= sigma = Sqrt[Variance[data]]
mu = Mean[data]
```

```
Out[!]= 11.8754
```

```
Out[!]= 18.6837
```

```
In[!]:= average[N_] := Sum[measure[], {n, 1, N}] / N
```

```
In[!]:= dataN5 = Table[average[5], {i, 1, 10^3}];
dataN10 = Table[average[10], {i, 1, 10^3}];
dataN20 = Table[average[20], {i, 1, 10^3}];
```

```
In[!]:= Show[Histogram[{data, dataN5}, 45, "ProbabilityDensity"]]
```
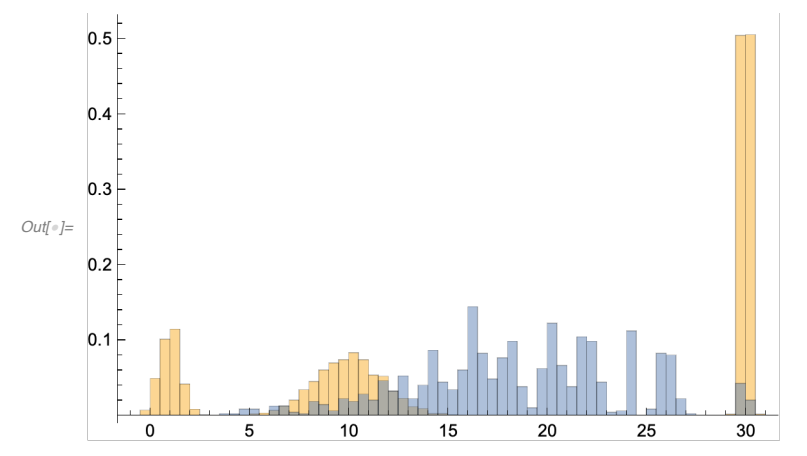

```
In[!]:= Show[{Histogram[{data, dataN10}, 45, "ProbabilityDensity"],
  Plot[PDF[NormalDistribution[mu, sigma / Sqrt[10]], x] // Evaluate,
   {x, -6, 30}, Filling → Axis, PlotRange → Full]}]
```
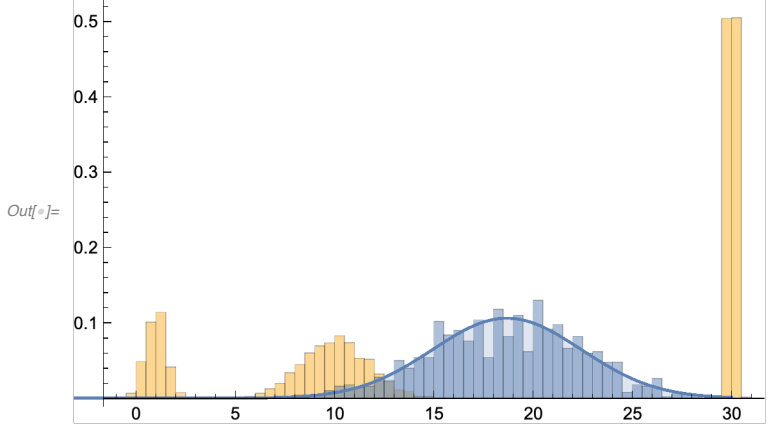

*In[*!*]:=* **Show[{Histogram[{data, dataN20}, 45, "ProbabilityDensity"], Plot[PDF[NormalDistribution[mu, sigma / Sqrt[20]], x] // Evaluate, {x, -6, 30}, Filling → Axis, PlotRange → Full]}]**

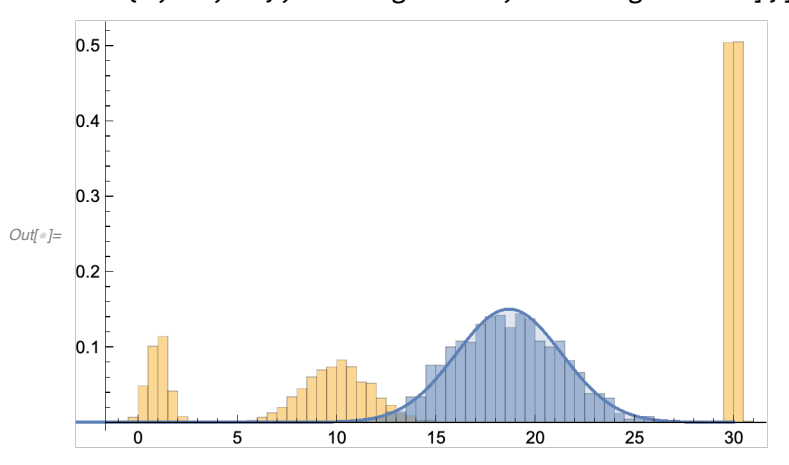